## 2022 年 4 月以降に実施した CPD 記録の入力画面

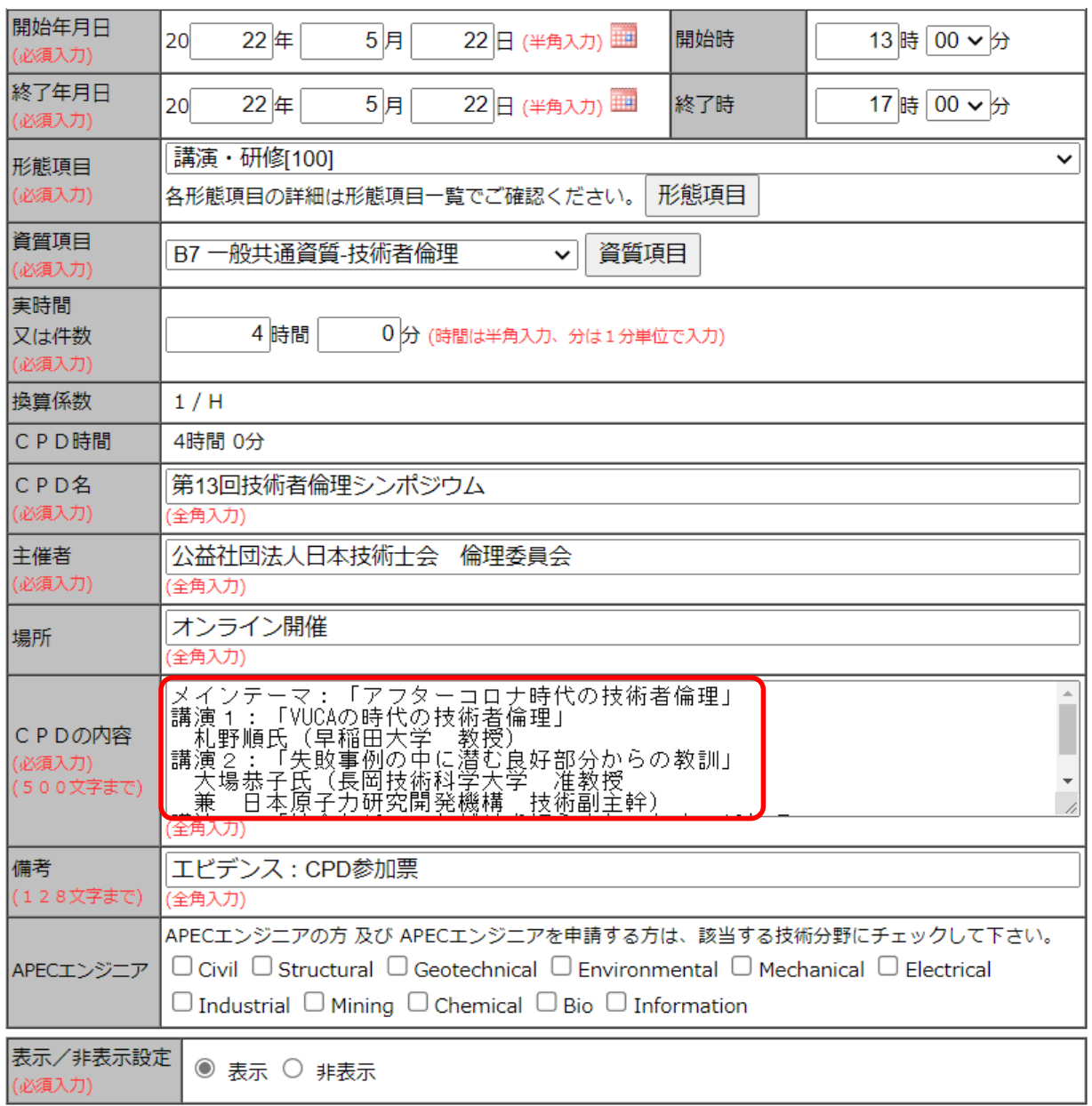

## 各欄の補足説明 < 〇 は必須入力>

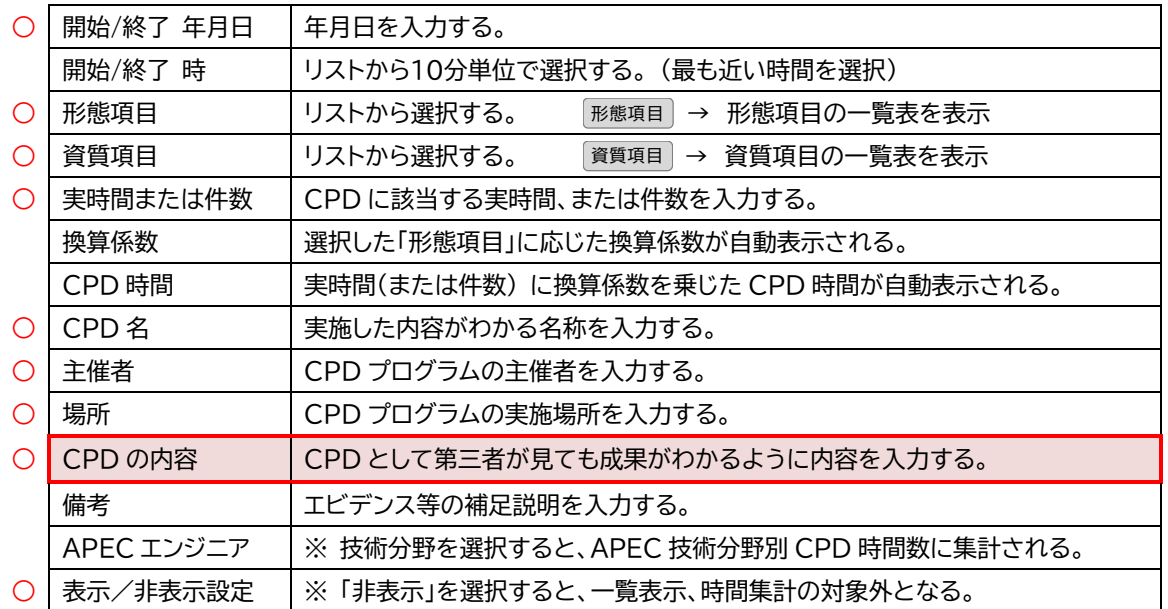

## 2022 年 3 月以前に実施した CPD 記録の入力画面

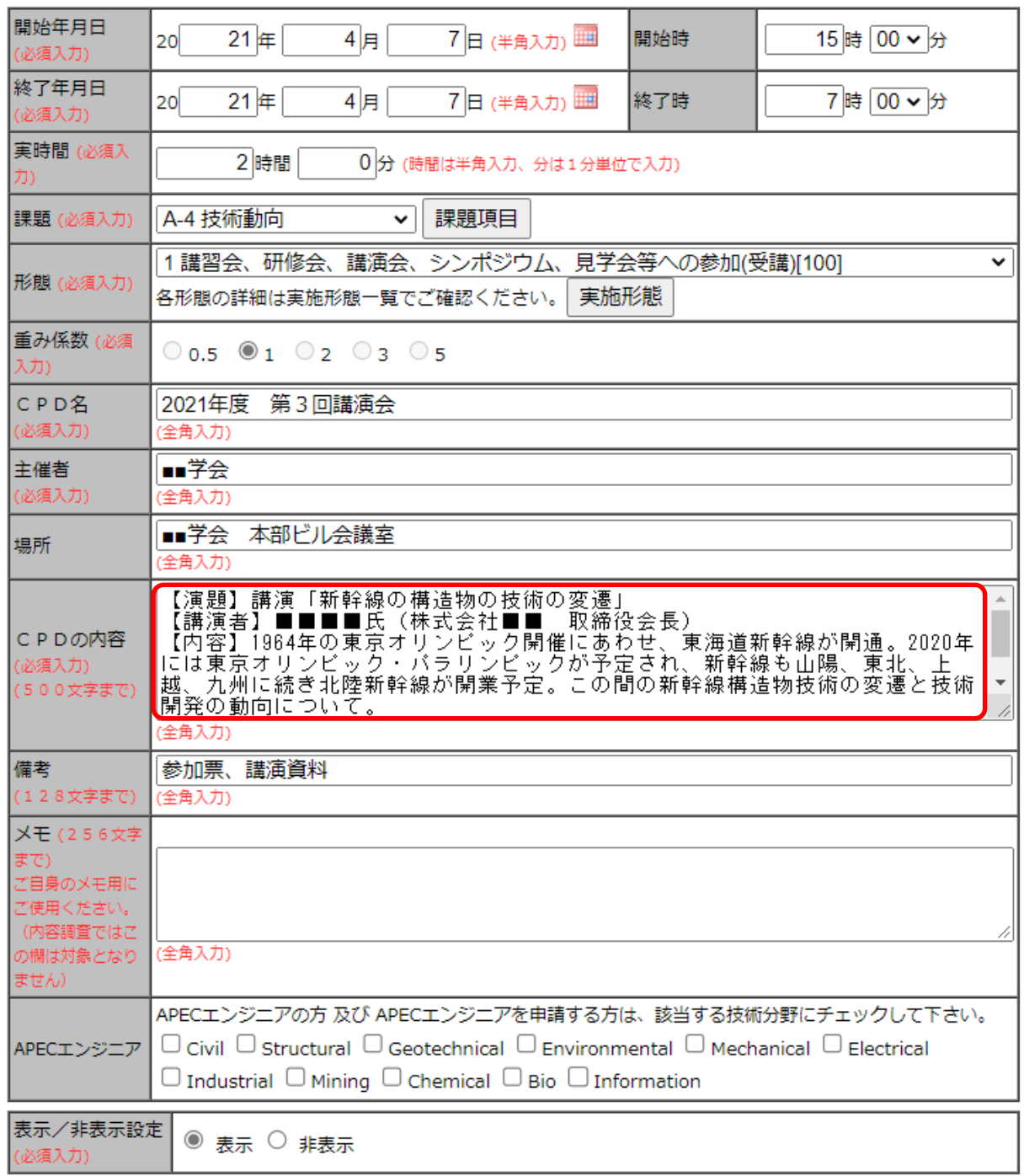

## 各欄の補足説明 < 〇 は必須入力>

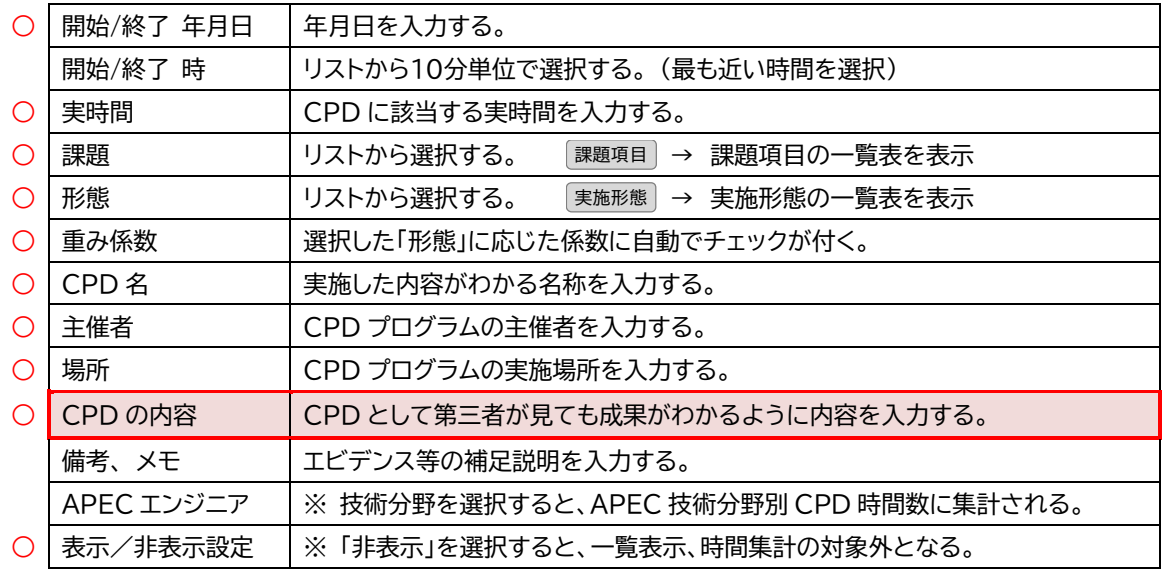